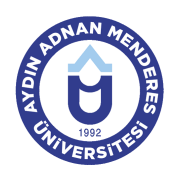

#### **AYDIN ADNAN MENDERES ÜNİVERSİTESİ FEN BİLİMLERİ ENSTİTÜSÜ PEYZAJ MİMARLIĞI ANABİLİM DALI PEYZAJ MİMARLIĞI PROGRAMI PEYZAJ MİMARLIĞI YÜKSEK LİSANS PROGRAMI DERS BİLGİ FORMU**

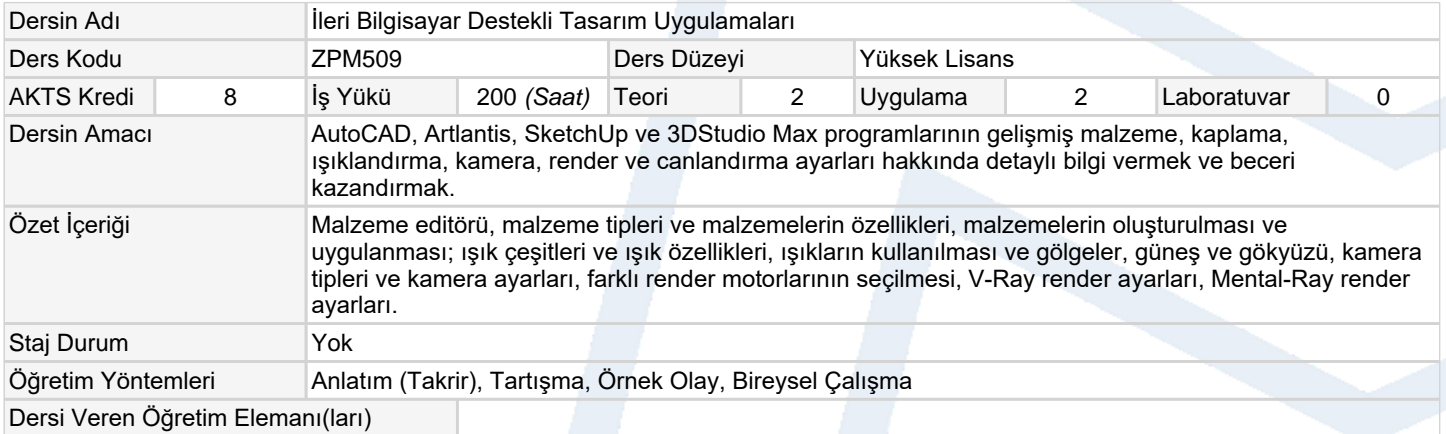

## **Ölçme ve Değerlendirme Araçları**

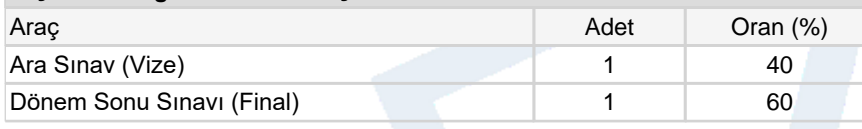

### **Ders Kitabı / Önerilen Kaynaklar**

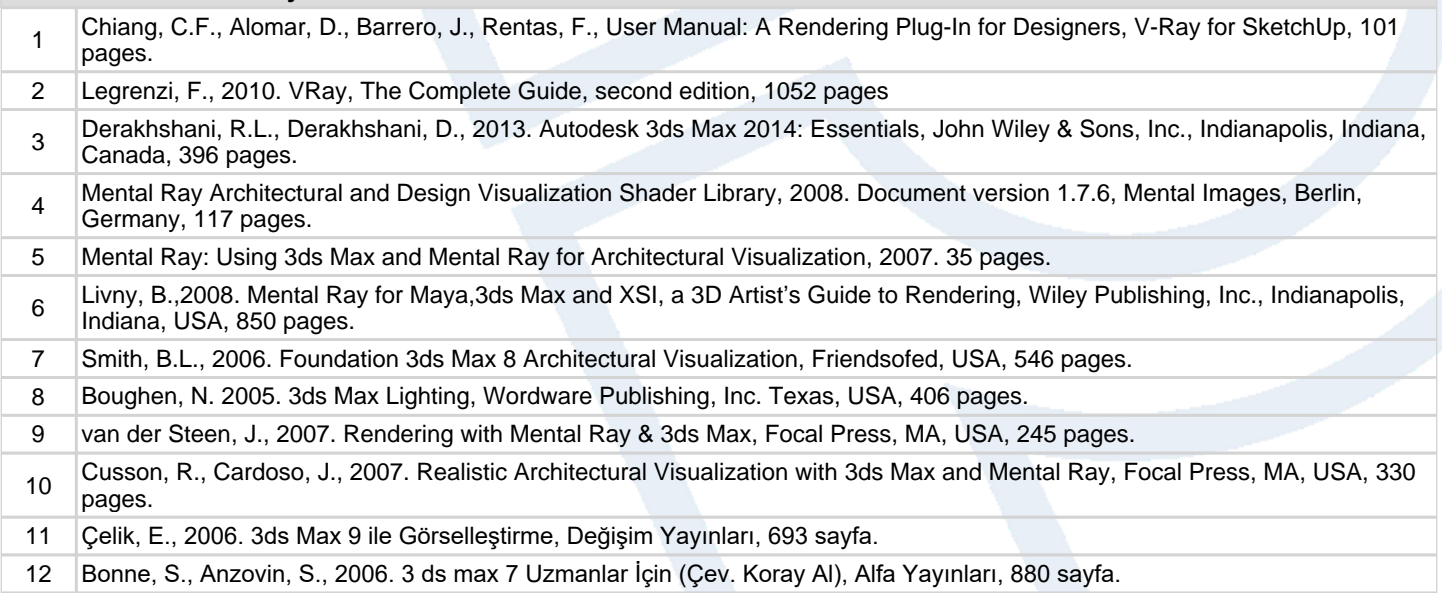

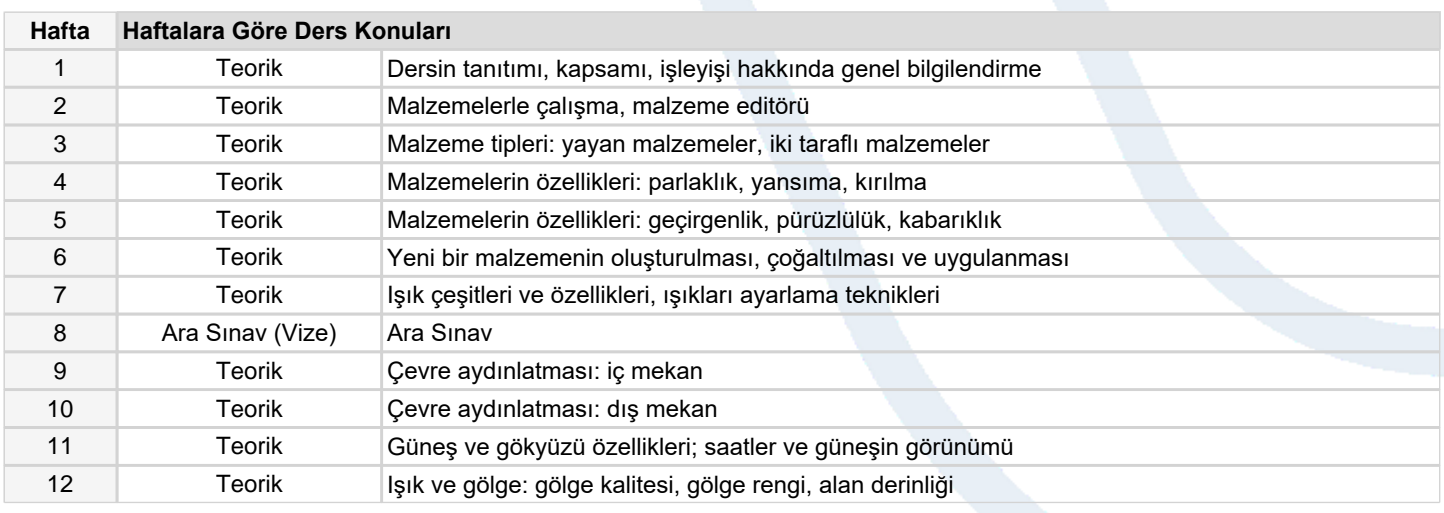

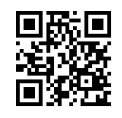

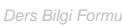

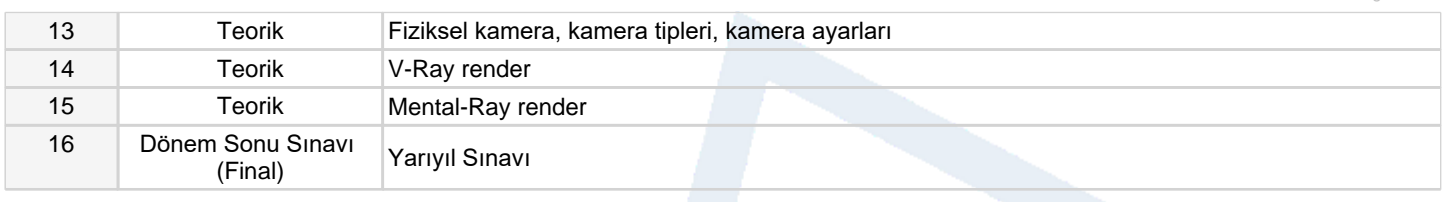

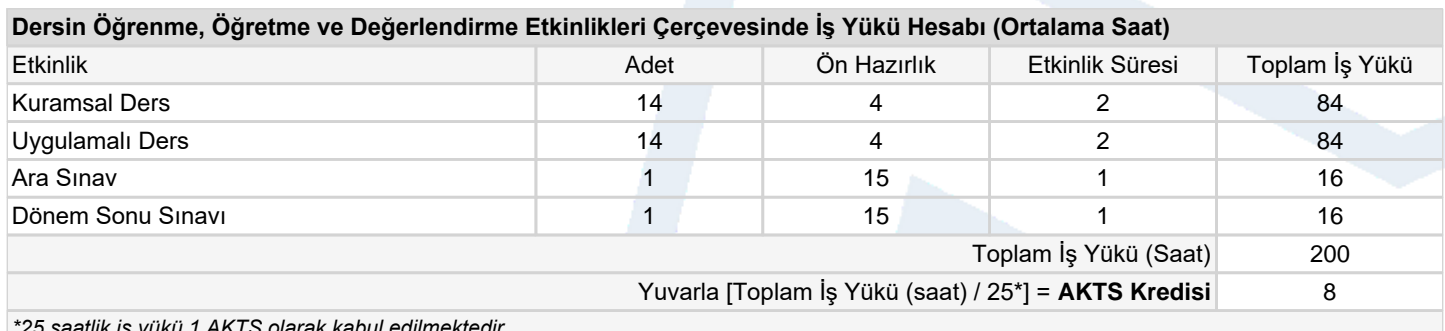

*\*25 saatlik iş yükü 1 AKTS olarak kabul edilmektedir.*

# **Dersin Öğrenme Çıktıları**

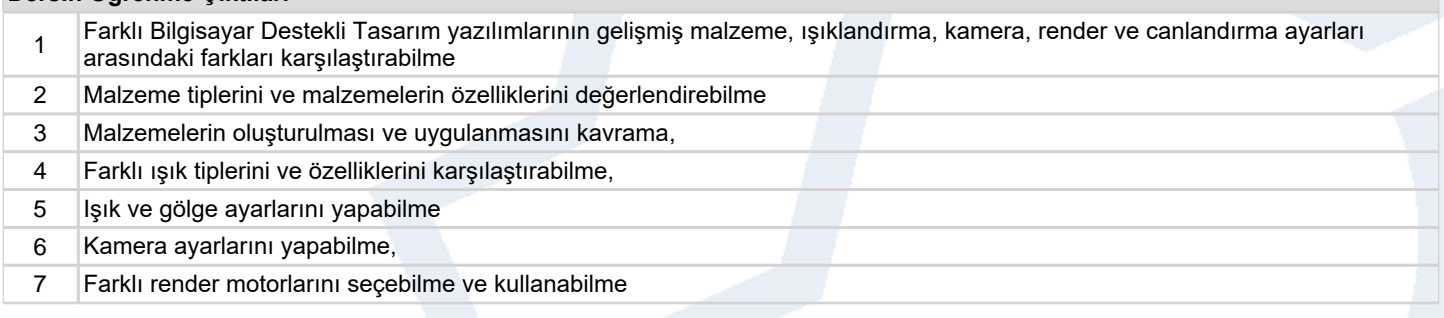

### **Program Çıktıları** (*Peyzaj Mimarlığı Yüksek Lisans*)

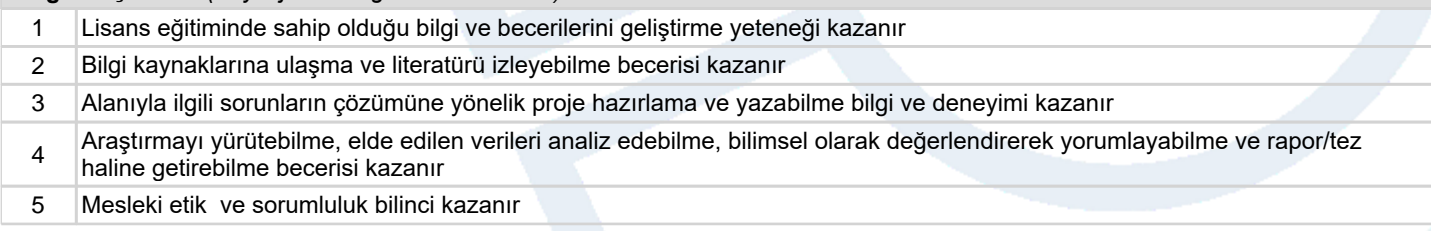

# **Program ve Öğrenme Çıktıları İlişkisi** *1:Çok Düşük, 2:Düşük, 3:Orta, 4:Yüksek, 5:Çok Yüksek*

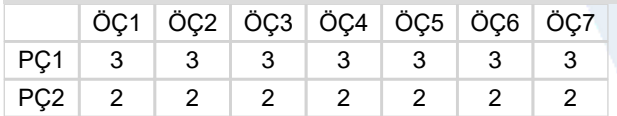

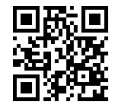